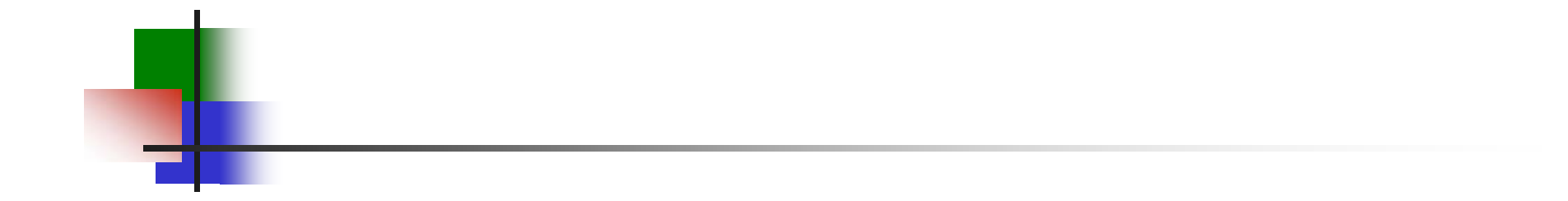

#### NOTAT (pensum!) Javas klasse-filer, byte-kode og utførelse Dessverre litt få figurer

INF 5110, 8/5-2012, Stein Krogdahl

Byte-koden for Java og .Nett (C#) http://en.wikipedia.org/wiki/Java\_bytecode\_instruction\_listings http://en.wikipedia.org/wiki/List\_of\_CIL\_instructions

#### Oversikt over Javas class-filer og byte-kode

- $\overline{\phantom{a}}$  Disse formatene ble planlagt fra start som en del av hele Java-ideen
	- Г Byte-koden gir portabilitet ved at den utføres av en interpretator (som må skrives for hver enkelt maskin, gjerne i C eller C++)
	- г Gir, sammen med et standard bibliotek, et enhetlig grensesnitt til operativsystemet, grafikk, osv. fra Java
	- Г Samme Java-kompilator (til byte-kode) kan dermed brukes på alle maskiner
- $\mathcal{L}_{\mathcal{A}}$ ■ For effektivitet: Byte-koden blir nå oftest oversatt til maskinkode for den aktuelle maskinen før utførelsen (JIT-kompilering), f.eks. slik:
	- г Hele programmet oversettes som en del av "loadingen".
	- $\mathbf{r}$ Klassene oversettes etter hvert som eksekverin gen n år dem
	- Г Avansert: Når man ser at noe utføres ofte, oversettes dette. Ellers ikke!
- $\overline{\mathbb{R}^n}$ **Einnes også Java-kompilatorer som hopper over hele byte-kode-steget** 
	- $\mathbf{u}$ Får da en tradisjonell kompilator, som kan lage effektiv kode
	- $\mathbf{r}$ Men det arbeidet MYE med optimalisering av JVM'er. Neppe lette å slå!
	- $\mathbf{r}$ Men det er mer problematisk å koble se g til Javas standard-bibliotek etc.
	- Г Sun/ORACLE saksøker nå Google fordi Android/Dalvik gjør noe slikt

# Fra Java-program til utførelse

Hovedidé:

- Java-program  $\rightarrow$  (vha. Java-kompilator, som det holder med én av!)
	- class-filer med *tekstlig* byte-kode ->

går til en Java Virtual Maskin (JVM)

En JVM kan så gjøre forskjellige ting:

- П Opprinnelig var altså tanken at:
	- Den tekstlige byte-koden oversettes til et internt utførbart format (*ikke standardisert*), der alle navn er oversatt til binære lageradresser, relativadresser etc.
	- Så blir denne utført ved interpretasjon
- **Men det vanligste nå er at** 
	- Den tekstlige byte-koden blir oversatt av en JIT-kompilator, til maskinkode for den aktuelle maskin.
	- **Denne blir utført på tradisjonell måte**

### Oblig 2 og "Byte-kode" for C#

- × Byte-koden likner mye på den lavnivå-koden dere oversetter til i Oblig 2
	- П Men i Oblig 2 blir også "Loading" gjort samtiding som koden blir laget, og hver instruksjon blir lagret direkte i et binært format
	- г Men i byte-kode blir altså alle navn beholdt på tekstlig form når kompilatoren legger koden på fil, som er det sentrale element i en klasse-filer.
	- г Først når denne taes inn av loaderen blir den laget binær kode.
- × Det som tilsvarer Javas bytekode hos C# og .NET heter CIL (Common Intermediate Language), men denne kalles ofte også for bytekode.
	- $\mathbf{r}$ CIL ble laget *etter* Javas bytekode, og kunne bruke erfaringene derfra
	- П CIL er ikke beregnet på interpretering, bare for oversettelse videre til maskinspråk.
	- г Det gjør at den ikke er begrenset av å være på et format som er lett å interpretere
	- г Kan derfor også klare seg uten type-informasjon f.eks. i add-instruksjonen. Typen kan den se ut fra typen på stakk-verdiene.
	- г CIL-koden ble fra starten av laget ikke bare med tanke på C#, men med tanke på at flere språk skulle kunne kompileres til den. Den ble altså designet litt "bredere".
	- г Om man oversetter sitt språk til CIL, får man også automatisk grei tilgang til masse biblioteker etc.

#### Litt om Javas class-filer og byte-kode

- p. Klasse-filer inneholder både:
	- Г 1. Den utførbare koden for hver metode i klassen (som byte-kode = sekvenser av byte-instruksjoner)
	- Г 2. Info om strukturen av klassen, med info om navn, variable, metoder, parametere, typer, etc.
	- à. Disse to informasjonstypene ble tradisjonelt lagt på to forskjellige filer: For C og C++, på .c-filer (som inneholder utførbar kode) og på .h-filer
- $\mathcal{C}^{\mathcal{A}}$  En class-fil leses derved i to sammenhenger i forbindelse med kompilering/kjøring:
	- ä, Når en annen klasse som referer til denne (f.eks. en subklasse) kompileres: Da ser man bare p å struktur-delen av klasse-filen
	- Î. Når klassen skal loades: Da ser man også på den utførbare byte-koden for hver av metodene i klassen

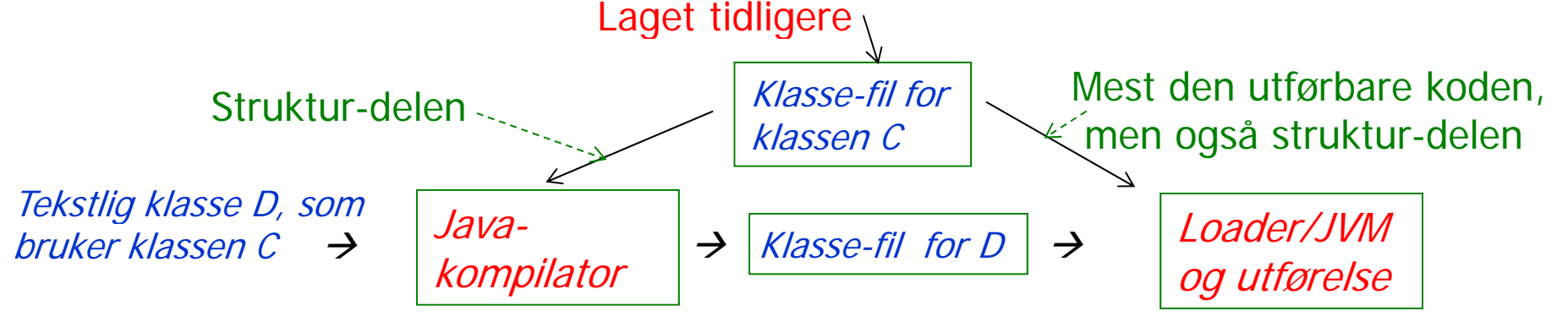

#### Formatet av Javas class-filer

- F. På hver class-fil er det bare beskrivelse av én klasse eller ett grensesnitt
- $\mathcal{L}$  Class-filene har all informasjon om:
	- П • Navn på klassen, og på superklassen og implementerte grensesnitt
	- Г Hvilke variable klassen har, ved navn, type og synlighet
	- Г Hvilke metoder den har, med navn, type, synlighet,
	- Г Byte-koden for alle metodene
- $\overline{\phantom{a}}$ ■ class-filene er rasjonalsiert slik at navn/strenger i programmet bare er lagret en gang
	- Г Dette gjøres i et "navne-område" (også kalt "konstant-området")
	- Г Her ligger alle tekster, navn, og tall-verdier (på tekstlig form) som brukes i programmet, pent etter hverandre, og kan aksesseres ved sin "indeks"
	- Når disse skal brukes ellers i selve byte-koden, angir man bare indeksen for dette navnet i navne-området.

#### Oppsummering: Selve den utførbare byte-koden

- × Byte-koden har samme idé som P-koden, ved at arbeids-dataene skal ligge på en stakk under utførelsen
- $\mathcal{C}^{\mathcal{A}}$  Funksjons-delen av instruksjonen er på én byte.
	- ×. Det er altså plass til 256 forskjellige instruksjoner (men noen er satt av til fremtidig bruk)
	- П Byte-koden har f.eks. en add-instruksjon for hver aritmetisk type
- $\overline{\phantom{a}}$  Byte-instruksjonenes "adressefelt" (der dette trengs) angis ved fullt navn (tekstlig, dog som indeks), type og klasse-tilhørighet
	- $\blacksquare$ Det eneste unntaket fra dette er lokale variable i metoder. Disse angis som relativ-adresse (i byte) i aktiverings-blokken.
- $\mathcal{O}(\mathbb{R}^d)$ Som antydet på forrige foil: Det blir mange navn det stadig skal refereres til.
	- $\mathbf{r}$  Derfor ligger navnene bare én gang hver i et eget "navne-område", og de angis andre steder bare ved sin indeks i dette området

### Hva foregår i en Java Virtual Machine (JVM)

- $\mathbb{R}^3$  En JVM kan altså enten interpretere eller oversette til maskinkode
	- ä, Men også om den vil interpretere vil den først gjøre bytekoden om til en *intern* bytekode-form der alt er tall og fysiske adresser
- $\mathcal{L}_{\mathcal{A}}$ Loaderen har en *verifikator* som kan sjekke innkommende byte-kode
- $\overline{\phantom{a}}$  Loaderen starter med å lese inn og behandle den angitte class-fil
	- a. Leser så etter hvert inn alle class-filer som det referers til fra denne, osv.
- $\mathbb{R}^3$  Lager en "run-time descriptor" for hver klasse (omtalt i Birgers del)
	- Г Denne vil ligge fast under den kommende utførelse av programmet
	- Г Alle objekter vil få en peker til descriptoren for sin klasse
	- $\blacksquare$  Descriptoren inneholder virtuell-tabellen for klassen, en peker til descriptoren for superklassen, etc.
	- $\blacksquare$ Dersom man har angitt debugging eller bruk av reflesivitet: Klasse-<br>descriptoren inneholder også info om alle variable/metoder, deres navn og typer, osv.
	- Descriptoren kan også ha en peker til et sted der selve Java-koden ligger

#### Mer om en JVM

- П Loaderen gjør "allokering" av variable i klassene, dvs.:
	- ä, Går gjennom byte-kode-sekvensen og gjør hver av de tekstlige operandene om til relativadresser, og alle klasse-angivelser (f.eks. i casting og ved "new C...") om til pekere til klassens descriptor
	- $\overline{\phantom{a}}$ Merk at allokering av én klasse må gjøres *før* allokering for dens subklasser, fordi subklassen må vite hvilken relativ-adresse dens variabler skal starte på.
- $\overline{\phantom{a}}$  Dersom interpretering:
	- $\overline{\phantom{a}}$ Legger sekvensen av byte-instruksjoner (nå med tall både for funksjonsangivelse og adresser) ut i et passelig format (ikke standardisert)
	- Starter å interpretere dette
- $\mathcal{L}_{\mathcal{A}}$  Dersom oversetting:
	- Г Oversetter sekvensen byte-instruk sjoner til maskinkode for gitt maskin
	- É. Kan også gjøres som en vanlig "forhåndskompilering", eller en JIT-kompilering (Just-In-Time) i forbindelse med at programmet skal startes opp.
- $\mathcal{L}_{\mathcal{A}}$  Kan også gjøre noe midt i mellom:
	- Г Interpretere først, men etter hvert oversette de metoder som brukes mest.
- **Finnes også Java-kompilatorer som hopper over hele byte-kode-steget**  $\overline{\mathbb{R}}$ 
	- $\overline{\phantom{a}}$ Får da en tradisjonell kompilator, som kan lage effektiv kode
	- ÷, Men det er mer problematisk å koble seg til Javas standard-bibliotek etc.

### Verifikatoren

- $\overline{\mathbb{R}^2}$ Denne kan gå gjennom klassefiler og sjekke at de er konsistente
	- Spesielt sjekke at bytekoden er konsistent (se under)
	- Og at den ikke gjør noe den ikke har autorisasjon til
	- Dette er spesielt aktuelt for class-filer som hentes inn over nettet
- $\overline{\mathcal{A}}$ Hva gjør verifikatoren med byte-koden:
	- "Simulerer" hele tiden hva som vil ligge på stakken under utførelsen
	- Sjekker at det som ligger på toppen av stakken hele tiden stemmer t y pe messig etc. med den instruksjonen som skal utføres
	- Sjekker at når det gjøres hopp så er stakken typemessig helt lik der det hoppes fra og der det hoppes til.
	- Г Sjekker at de operasjonene som gjøres er lovlige (i henhold til autorisasjon)

## Tråder, og utførelse i (ekte) parallell

- Når man i et Java-program kjører flere tråder setter man for hver tråd vanligvis av et " stort" område til h ver tråds stakk (typisk ¼ - 1 Mb yte).
	- Størrelsen av dette området kan vanligvis settes av brukeren.
	- П Om det for stakken til en tråd trengs mer enn det avsatte området vil programmet stoppe (kanskje ikke i alle systemer??)
- $\mathcal{L}_{\mathcal{A}}$ Men merk: På grunn av "paging-systemet" vil man ikke bruke så mye fysisk memory.
	- $\mathbf{r}$  Én page er vanligvis 4 kbyte (altså 1/250 Mbyte) så man bruker hele antall av dette.--------
	- $\overline{\mathbb{R}}$  Men om stakken blir stor i starten og mindre siden vil man nok fortsette å bruke plass tilsvarende det største stakken noengang har vært
- $\mathbb{R}^3$  Objektene som genereres legges på en heap som er felles for alle tråder.
	- Disse skal jo kunne aksesseres fra alle tråder  $\blacksquare$
	- $\overline{\phantom{a}}$ Det er satt av et bit i hvert objekt som angir om objektet er "låst"

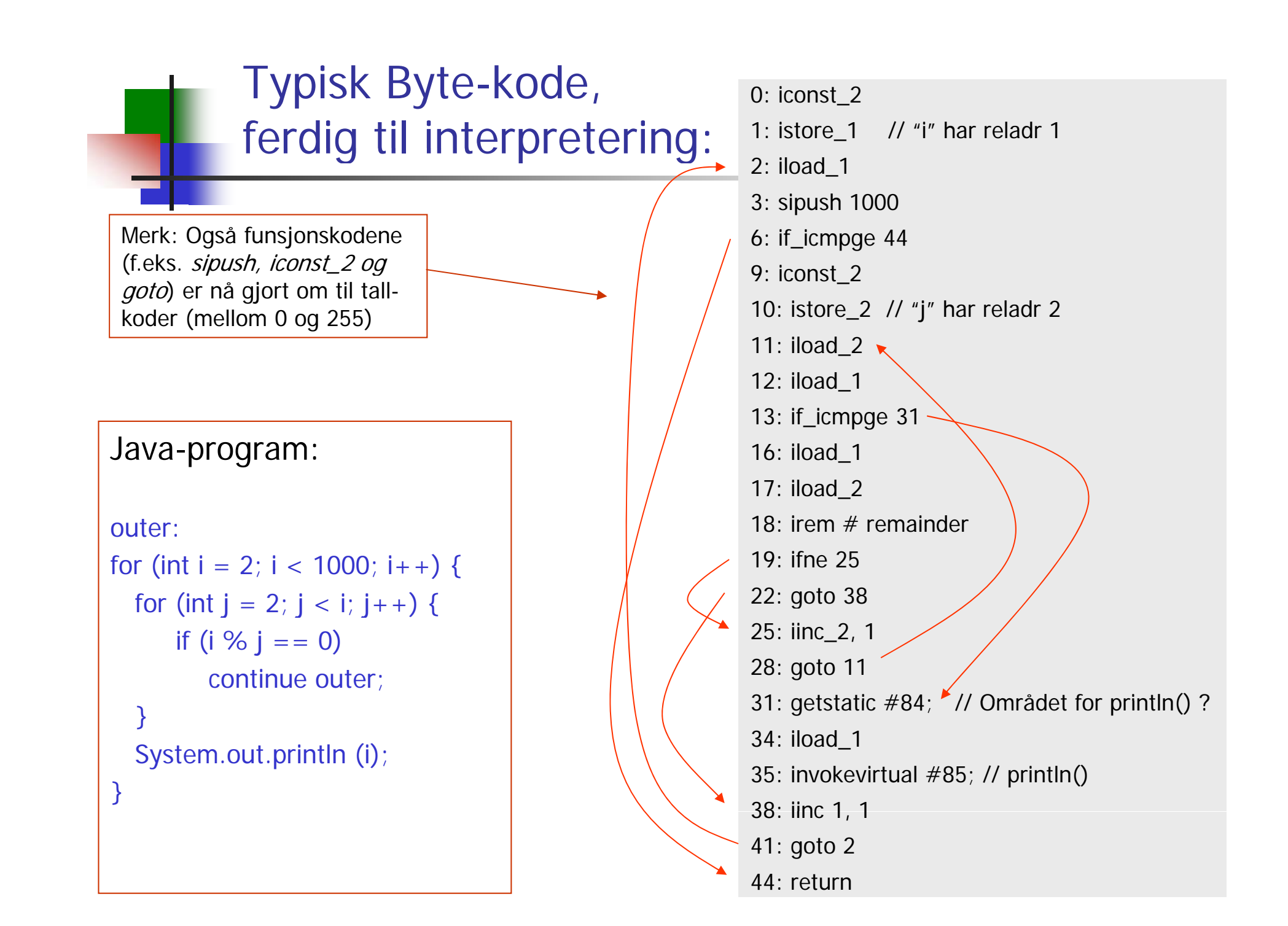